# PROGRAMMER LA CARTE MICROBIT **AVEC MAKECODE**

# **I) LES STRUCTURES ALGORITHMIQUES**

### 1) BOUCLE ITÉRATIVE BORNÉE C Boucles

Permet de répéter un nombre de fois fini (que l'on peut dénombrer à l'avance) les mêmes

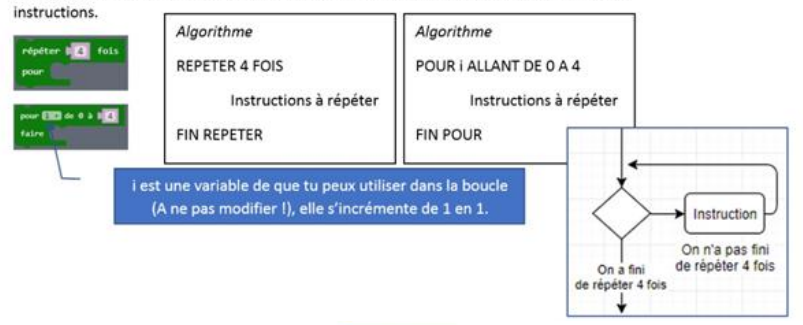

#### C Boucles 2) BOUCLE CONDITIONNELLE

Permet de répéter un nombre de fois (on ne connait pas le nombre d'itérations à l'avance !) les mêmes instructions.

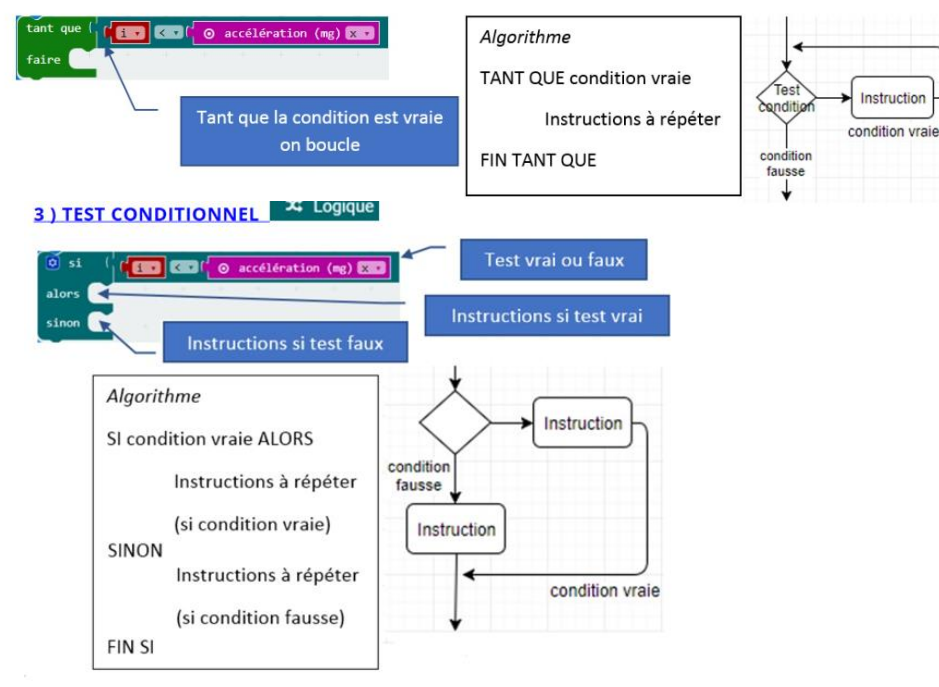

II ) UTILISER LES VARIABLES E Variables

Une variable permet de mémoriser une donnée. Pour créer une nouvelle variable et la nommer.

### Créer une variable

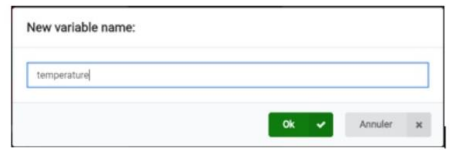

#### Pour sauvegarder une donnée dans la variable :

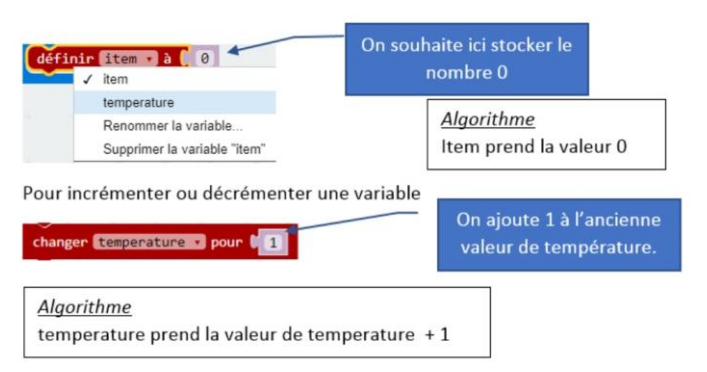

## **III) TELEVERSEMENT DU PROGRAMME**

Connecte ta carte sur un connecteur USB de ton PC

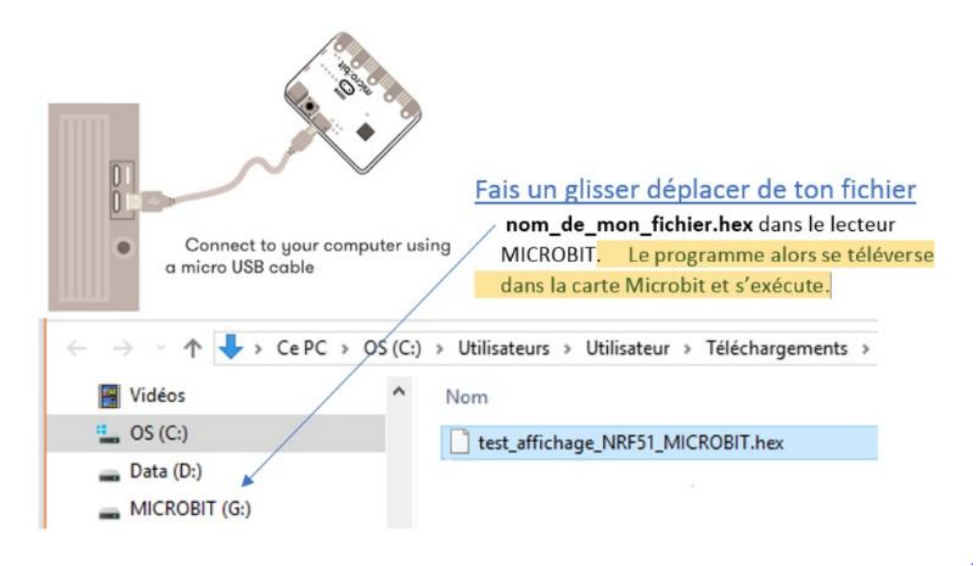